## **Standort gruppieren**

Diese Funktion gruppiert alle Objekte mit dem selben Standort in einer Zeile.

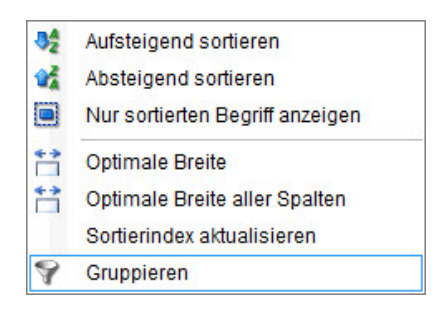

Mit Rechtsklick auf **Standort** öffnet sich in der Objektliste ein Fenster mit der Möglichkeit **Gruppieren** zu lassen.

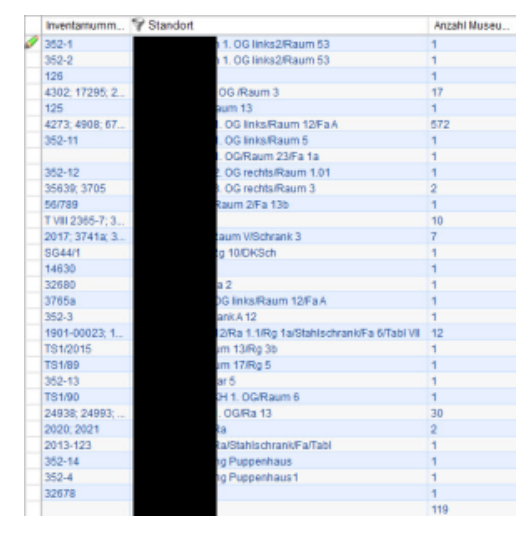

In Verbindung mit **Anzahl Museumsobjekt** kann schnell überprüft werden, wie viele Objekte sich an einem Standort befinden. Die Detailbearbeitung kann jedoch nicht geöffnet werden.

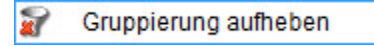

Mit **Gruppieren aufheben** wechselt die Objektliste wieder in die gewohnte Ansicht.